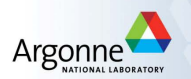

#### Applications of Nonlinear Optimization GIAN Short Course on Optimization: Applications, Algorithms, and Computation

Sven Leyffer

Argonne National Laboratory

September 12-24, 2016

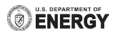

#### Outline

1 [Introduction to Argonne National laboratory](#page-2-0)

- 2 [Nonlinear Optimization for Power Grid Applications](#page-7-0) **•** [Introduction to Power-Grid Applications](#page-8-0)
	- [Optimal Unit Commitment for Power-Grid](#page-13-0)
- 3 [Design of Complex Structures](#page-15-0) • [Design of Nano-Structures](#page-16-0)
	- [Topology and Structural Optimization](#page-20-0)
- 4 [Analysis of Data and Images](#page-26-0)
	- [X-ray Fluorescence Imaging](#page-28-0)
	- **[Multimodal Image Analysis](#page-33-0)**
- 5 [A Control Application: Optimal Transition to Clean Energy](#page-39-0)

# Argonne National Laboratory

#### Department of Energy Laboratory (Open Science)

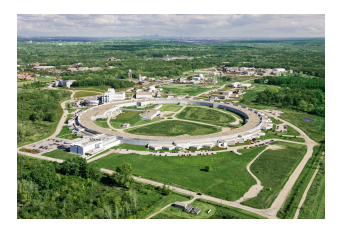

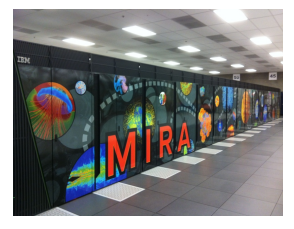

Two large user-facilities:

- **4** Advanced Photon Source ... ultra-bright X-ray source
- 2 Advanced Leadership Computing Facility ... Mira: 10 petaflops machine

<span id="page-2-0"></span>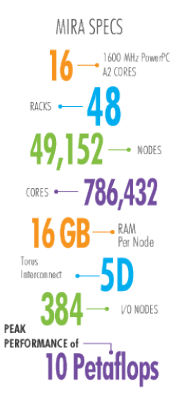

## Argonne National Laboratory

Argonne National Laboratory

- Situated 25 miles SW of Chicago ... site of CP-2
- 3.500 employees working in 14 research divisions
- Conduct basic research relevant to mission of DOE ... used to be nuclear ... now solar, wind, batteries, bio, ...
- Mathematics and Computer Science has 110 staff & postdocs
- CS Research: Globus, MPICH, ZeptOS, ...
- Math Research: Nek5000, NEOS, PETSc, ...
- Student opportunities: summer interns (apply in January)
- Postdoc opportunities: e.g. Wilkinson Fellowship, late 2017

#### Math and CS at Argonne

Do you recognize this picture?

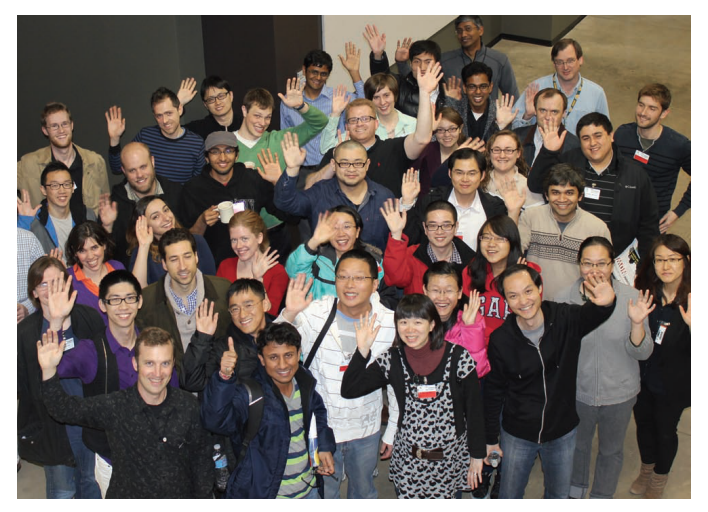

#### Math and CS at Argonne

UIC, Northwestern, Chicago SIAM student chapters visiting MCS Division

Create your own SIAM Student Chapter ... and visit us too!

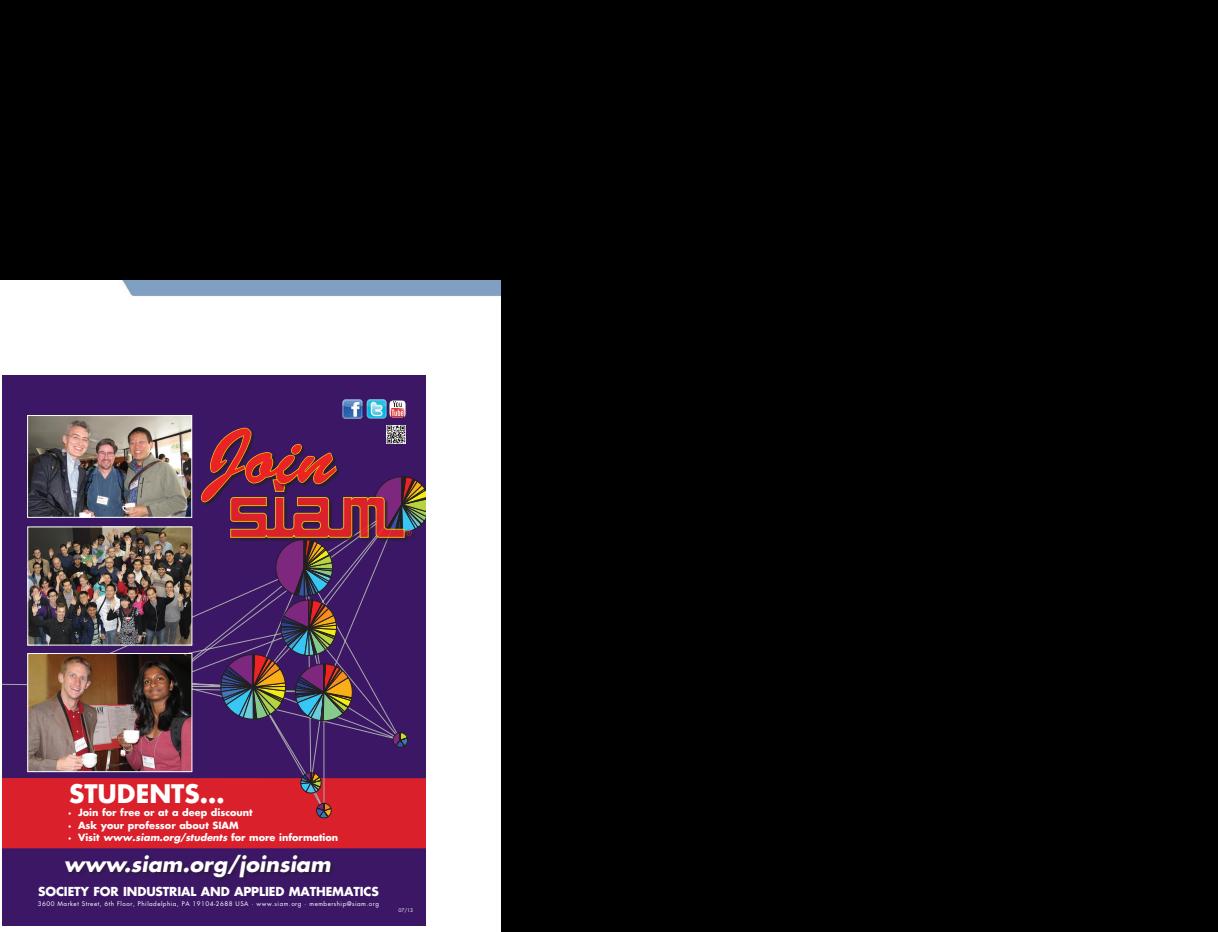

#### Today's Problem: Nonlinearly Constrained Optimization

Nonlinear Optimization Problems (NLPs)

minimize  $f(x)$ x subject to  $c(x)\leq 0$  $x \in \mathcal{X}$ 

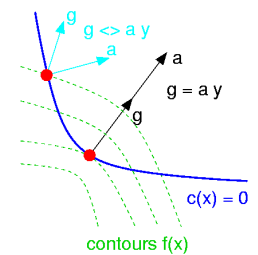

where

- $\mathcal{X} \subset \mathbb{R}^n$  compact set, e.g.  $\mathcal{X} = \{ \mathsf{x} \mid \mathsf{I} \leq \mathsf{A}^T\mathsf{x} \leq u \}$  polyhedral
- $f: \mathbb{R}^n \to \mathbb{R}$  and  $c: \mathbb{R}^n \to \mathbb{R}^m$  smooth functions

More general problems ...

- $l_x \le x \le u_x$  simple bounds
- $l_c \le c(x) \le u_c$  more general constraints
- Classes of variables: binary, integer, semi-definite, ...
- Classes of constraints: DAE, PDE, complementarity, ...

## **Outline**

#### [Introduction to Argonne National laboratory](#page-2-0)

- 2 [Nonlinear Optimization for Power Grid Applications](#page-7-0) **•** [Introduction to Power-Grid Applications](#page-8-0) [Optimal Unit Commitment for Power-Grid](#page-13-0)
- [Design of Complex Structures](#page-15-0) [Design of Nano-Structures](#page-16-0) [Topology and Structural Optimization](#page-20-0)
- 4 [Analysis of Data and Images](#page-26-0) • [X-ray Fluorescence Imaging](#page-28-0) • [Multimodal Image Analysis](#page-33-0)
- <span id="page-7-0"></span>5 [A Control Application: Optimal Transition to Clean Energy](#page-39-0)

# Challenges in Power Grid Modeling

Computational Challenges in Power Grid Modeling

- **Size:**  $\simeq$  100k lines ... "most complex machine ever built"
- **2 Complexity:** nonlinear, hierarchical, and discrete decisions
- **3 Uncertainty:** demand and supply (renewable) uncertainties
- ... many applications combine all three challenges

Missing from this talk:

- Big data
- Real-time decisions
- Cyber-security

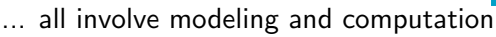

<span id="page-8-0"></span>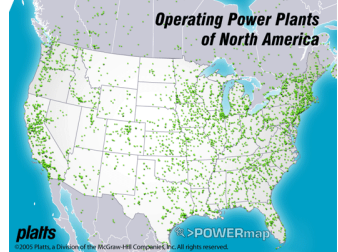

#### Complexity of Power Grid: Nonlinearities

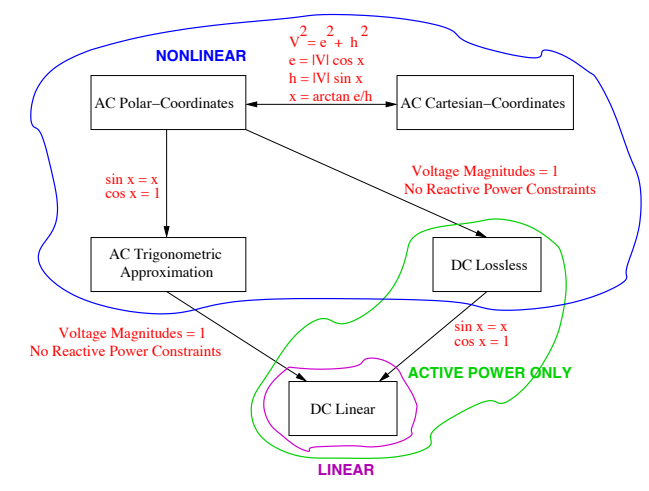

- Operation & Design: optimal power flow, transmission switching, network expansion
- Challenge: interaction of nonlinearities & discrete decisions

Complexity of Power Grid: Discrete Decisions

- Given existing power grid network and demand forecast
- Design expanded network for secure transmission

Traditional Approach. Simplify nonlinear (AC) power flow model:  $F(U_k, U_l, \theta_k, \theta_l) := b_{kl} U_k U_l \sin(\theta_k - \theta_l) + g_{kl} U_k^2 - g_{kl} U_k U_l \cos(\theta_k - \theta_l)$ by setting  $sin(x) \simeq x$  and  $cos(x) \simeq 1$  and  $U \simeq 1$ 

Nonlinear Optimization Approach. Work with nonlinear model

- $-M(1-z_{k,l})\leq f_{k,l}-\mathit{F(U_k,U_l,\theta_k,\theta_l)}\leq M(1-z_{k,l})$
- $z_{k,l} \in \{0,1\}$  switches lines on/off;  $M > 0$  constant

#### Questions.

Can we solve the nonlinear models? Do nonlinearities it matter?

#### Power-Grid Transmission Network Expansion

Expansion Results for linear vs. nonlinear power flow models

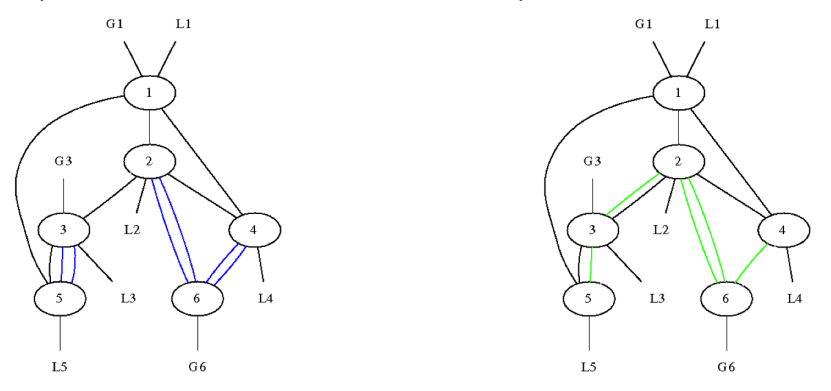

- Solve realistic AC power flow expansion models on desktop
- **•** Significant difference between DC and AC solution
- **•** Linearized DC model not feasible in AC power flow
- Linear DC model *not* valid when topology changes

#### Blackout Prevention in National Power Grid

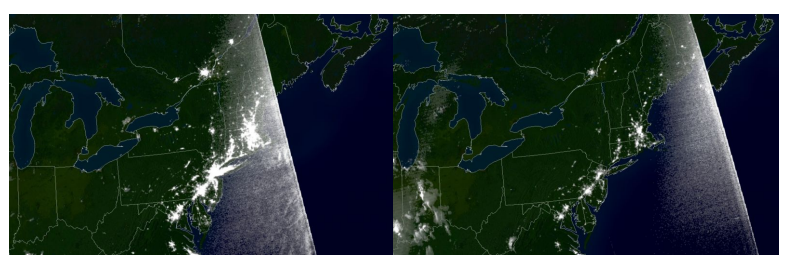

2003 blackout: before and during

- 2003 blackout cost \$4-10 billion and affected 50 million people
- **•** prevent with contingency analysis
	- find least number of transmission lines whose removal results in failure
	- binary variables model removal of lines
	- nonlinearities model power flow
	- results in large integer optimization problem
- current analysis limited to 10s of lines
- ... similar models arise in many other power-grid applications

# Unit Commitment with Wind Power [Cosmin Petra]

Wind uncertainty  $\Rightarrow$  stochastic optimization: min. expected cost

minimize  $f(x) + \mathbb{E}_{\omega} \left( \min_{z} h(x, z; \omega) \text{ s.t. } g(x, z; \omega) \ge 0 \right)$ subject to  $c(x) \geq 0$ 

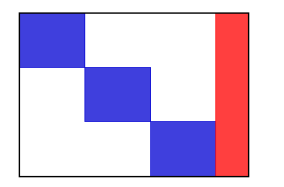

- $\bullet x$  here-and-now decisions
- $\bullet$  z 2nd-stage decisions/scenarios ... random realizations of wind
- $\bullet \ \omega \in \Omega$  random parameters

Realistic wind scenarios

- Weather Research Forecasting (WRF)
- Real-time grid-nested 24h simulation
- $\circ$  | $\Omega$ | = 30 samples of WRF

<span id="page-13-0"></span>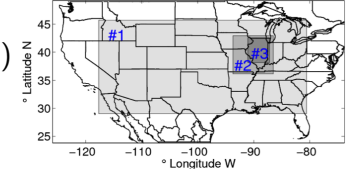

# Stochastic Unit Commitment [Cosmin Petra]

PIPS - scalable framework for stochastic optimization problems

- Parallel distributed implementations of interior-point (IPM)
- Block-angular linear systems suitable to parallelization
- Schur complement-based decomposition of linear algebra
- Parallelization bottlenecks: dense linear algebra (first stage)
- Dense matrices can go on GPUs, multicores, or be distributed.

PIPS-IPM ported to IBM BG/P and BG/Q, Cray XE6, XK7 & XC30

- 32k scenarios
- 4 billion variables and constraints
- 128K cores on BG/P and 64K cores on XK7

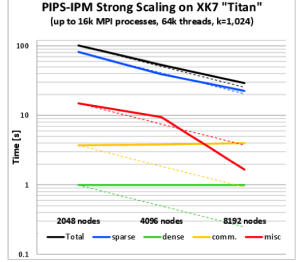

## **Outline**

[Introduction to Argonne National laboratory](#page-2-0)

2 [Nonlinear Optimization for Power Grid Applications](#page-7-0) **•** [Introduction to Power-Grid Applications](#page-8-0) **• [Optimal Unit Commitment for Power-Grid](#page-13-0)** 

- 3 [Design of Complex Structures](#page-15-0) [Design of Nano-Structures](#page-16-0) **• [Topology and Structural Optimization](#page-20-0)**
- 4 [Analysis of Data and Images](#page-26-0) • [X-ray Fluorescence Imaging](#page-28-0) • [Multimodal Image Analysis](#page-33-0)

<span id="page-15-0"></span>5 [A Control Application: Optimal Transition to Clean Energy](#page-39-0)

#### Design of Nano-Photonic Devices

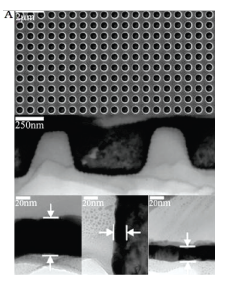

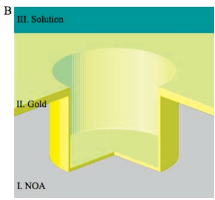

- nano-structures for chemical sensing optical response at certain wave-lengths
- Top: scanning electron micrograph Middle: cross section of crystal Bottom: gold thickness
- 3D FEM analysis simulation; no gradients periodicity, gold thickness, depth, & width of nano-wells
- derivative-free optimization
	- objective function evaluation takes 12 hrs ... on 125 nodes of an Apple G5 X-server
- <span id="page-16-0"></span> $\bullet$  optimization of a black-box ... simulation-based optimization
	- ... derivative-free optimization

#### Inside the Black Box

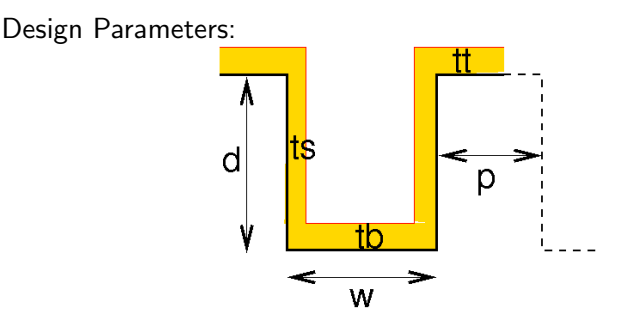

- $\bullet$  d = depth of nano-well
- $\bullet$  p = periodicity of design
- $\bullet$  w = width/diameter of nano-well
- $\bullet$  t = thickness (side/bottom/top) gold layer

#### Inside the Black Box

Given values of design parameters (d, p, w, ts, tb, tt) ... perform PDE simulation for refractive index

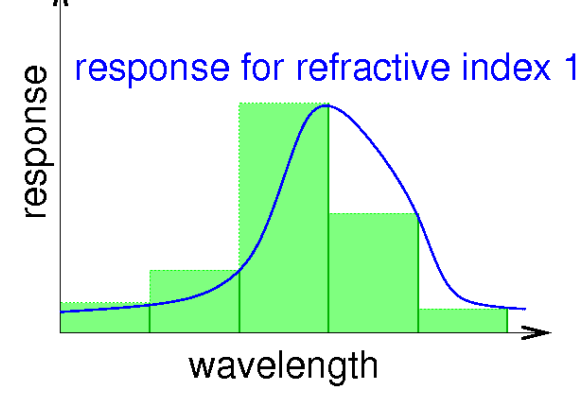

... get total response

# $Objective = Figure of Merit (FOM)$

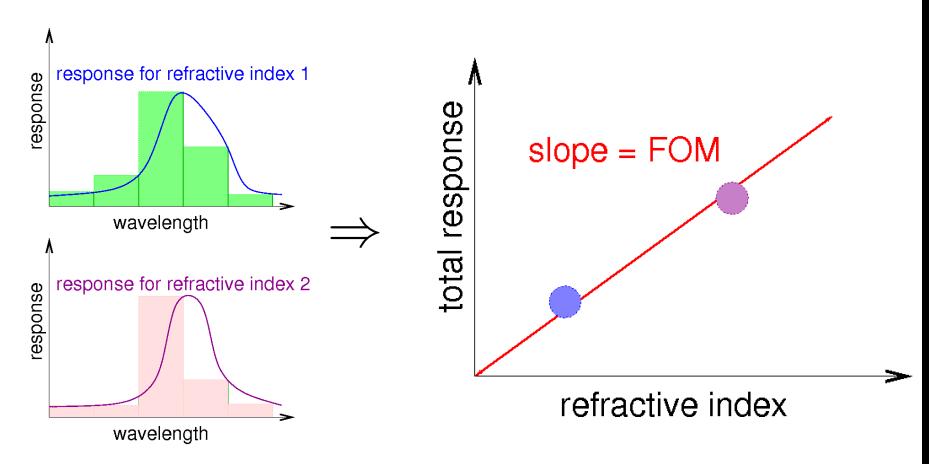

- combine responses for different refractive indices
- maximize slope (sensitivity) of design
- requires solution of many PDEs

## **Outline**

[Introduction to Argonne National laboratory](#page-2-0)

2 [Nonlinear Optimization for Power Grid Applications](#page-7-0) **•** [Introduction to Power-Grid Applications](#page-8-0) **• [Optimal Unit Commitment for Power-Grid](#page-13-0)** 

- 3 [Design of Complex Structures](#page-15-0) [Design of Nano-Structures](#page-16-0) **• [Topology and Structural Optimization](#page-20-0)**
- 4 [Analysis of Data and Images](#page-26-0) • [X-ray Fluorescence Imaging](#page-28-0) • [Multimodal Image Analysis](#page-33-0)

<span id="page-20-0"></span>5 [A Control Application: Optimal Transition to Clean Energy](#page-39-0)

# Example: Topology & Structural Optimization [Kocvara]

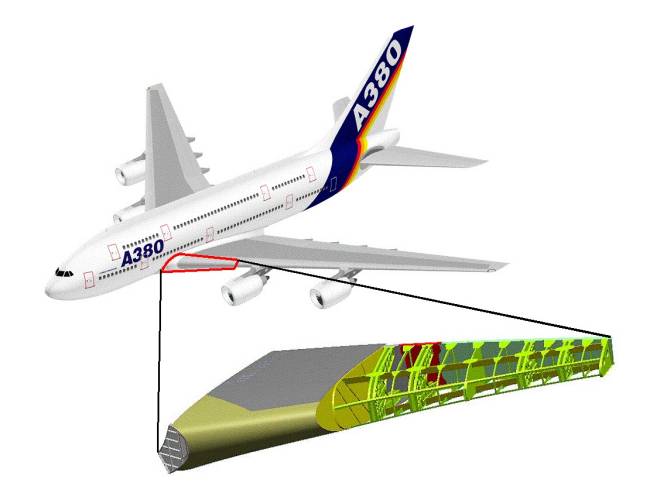

Airbus A-380 inboard inner leading edge ribs

# Example: Topology & Structural Optimization [Kocvara]

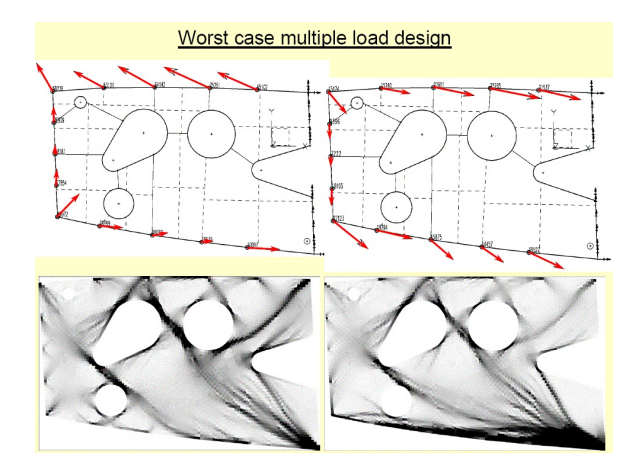

Minimize weight of structure subject to load & design restrictions

# Example: Topology & Structural Optimization [Kocvara]

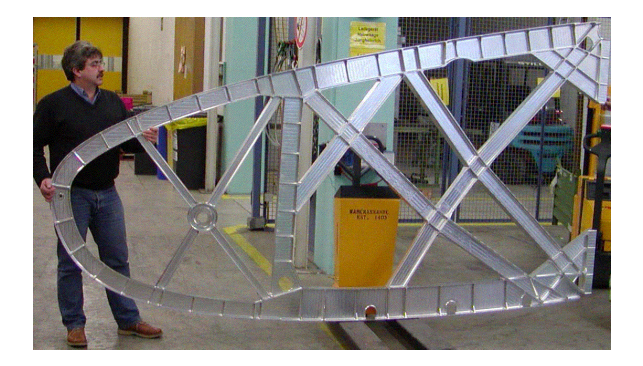

Optimized topology reduces weight by 33%

# Other Optimization Applications

- Optimization of oil-spill response ... MIP control
- Design and control of chemical processes
- Design and operation of building energy systems
- Design of wind farms & dispatch of wind energy
- Image analysis, inverse problems, big data, ...
- Cybersecurity: resource allocation & attacker-defender models
- Fighter intercept optimal control problems

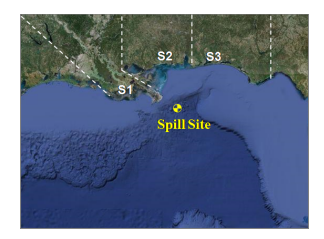

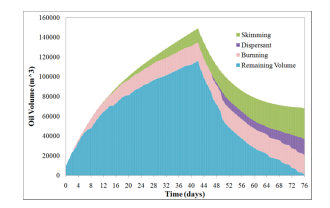

# Optimization of Complex Systems

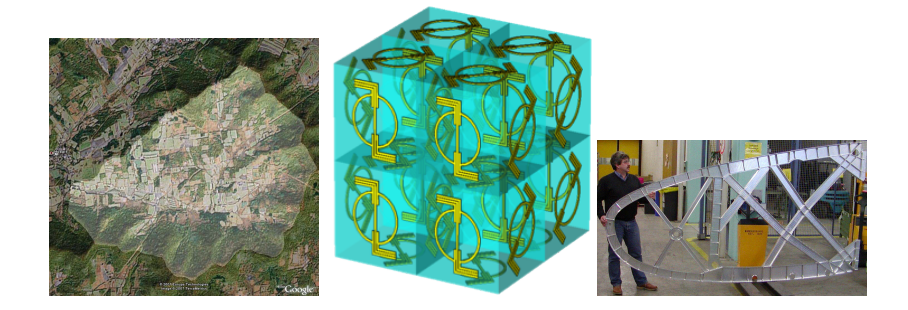

Take-Home Message: More complex optimization problems!

- Complex science & engineering apps drive optimization:
	- Discrete decision give rise to integer variables
	- Complex physics modeled using ODEs, DAEs, or PDEs
	- Uncertainty quantification for robust decisions & design
- Many open problems in need of new methods and ideas!

## **Outline**

[Introduction to Argonne National laboratory](#page-2-0)

2 [Nonlinear Optimization for Power Grid Applications](#page-7-0) **•** [Introduction to Power-Grid Applications](#page-8-0) **• [Optimal Unit Commitment for Power-Grid](#page-13-0)** 

- [Design of Complex Structures](#page-15-0) [Design of Nano-Structures](#page-16-0) [Topology and Structural Optimization](#page-20-0)
- 4 [Analysis of Data and Images](#page-26-0) • [X-ray Fluorescence Imaging](#page-28-0) [Multimodal Image Analysis](#page-33-0)

<span id="page-26-0"></span>5 [A Control Application: Optimal Transition to Clean Energy](#page-39-0)

#### **Light source data growing faster than Moore's law**

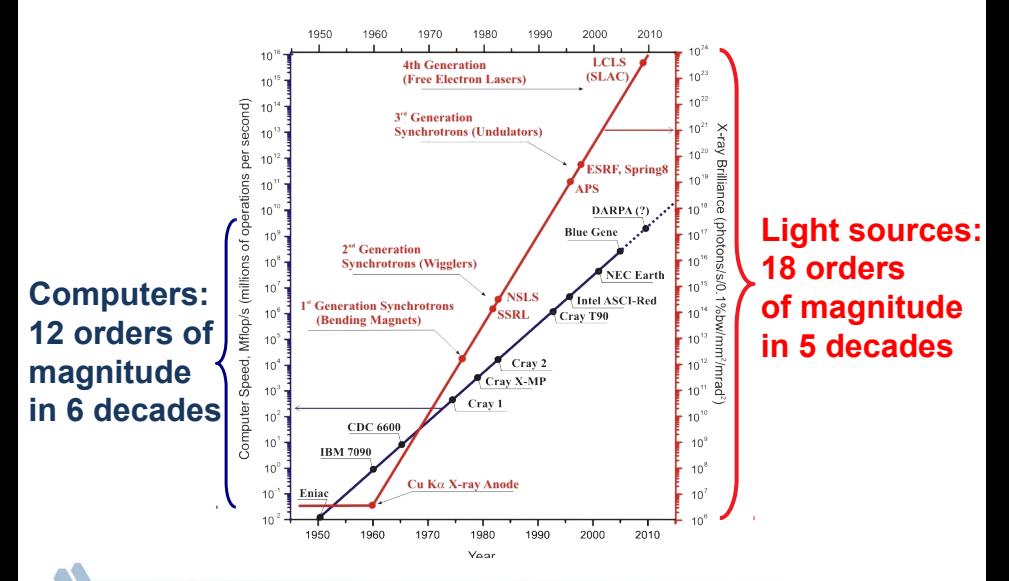

Data Analysis: X-ray Imaging the APS

SL, Stefan Wild, Siwei Wang, & Stefan Vogt (APS)

Science Challenges in Nano-Medicine & Theranostics:

- Design new treatment and drugs for targeted drug delivery Combine therapy & diagnostics by targeting nano-particles
- <span id="page-28-0"></span>Extract efficiency score from multiple sources of data MRI of living specimen; X-ray, fluorescent & visible light Specific Questions:
	- Given a sample, how many elements/cells are in the sample?
	- **•** Identify abnormal concentrations: cancer vs. healthy cells.
	- Identify marker elements (e.g. Ti) for tracking biochemical processes.

#### Typical Image: Postdoc Marks Cells By Hand

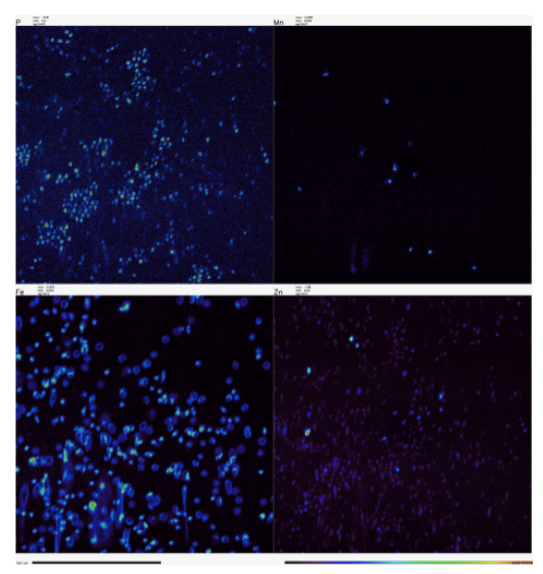

Concentration maps of P, Mn, Fe, Zn ... where's the yeast/algae?

#### Nonnegative Matrix Factorization

Goal: Find signature masks for cells for image segmentation

- Photon counts are additive ⇒ use additive reduction
- minimize  $||A W H||_F^2$  subject to  $W \ge 0, H \ge 0$ W,H

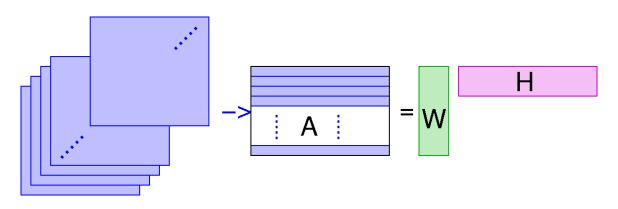

- W are weight  $\simeq$  additive elemental spectra
- $\bullet$  H are images  $\simeq$  additive elemental maps
- Solve using (cheap) gradient steps

# Nonnegative Matrix Factorization

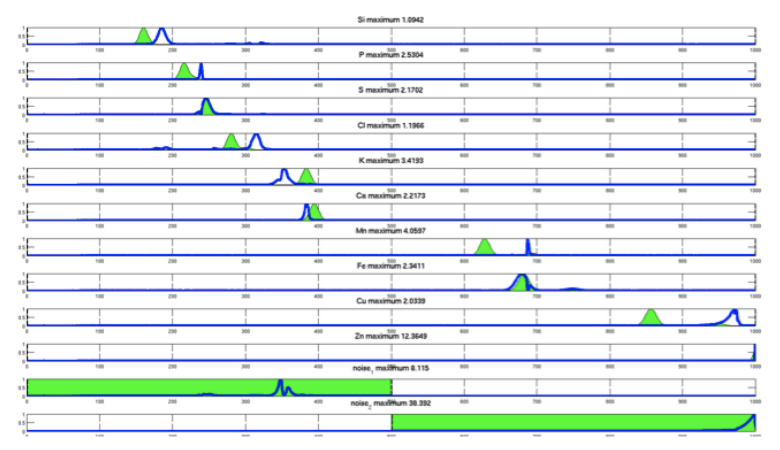

Initialization of W and final value.

... now use  $H$  (additive elemental maps) to segment images

#### **XFM@APS: Automatic Cell Discovery & Classification**

- Enables fast processing of larger samples, reduces error, automatically classifies cells
- Pre-processing with **non-negative matrix factorization**
- Image partitioned using **spectral graph partitioning**
- **Wavelet transforms** delineate curves and allow for overlapping cells
- Incorporate domain-specific knowledge with **large-scale MINLP optimization** approach

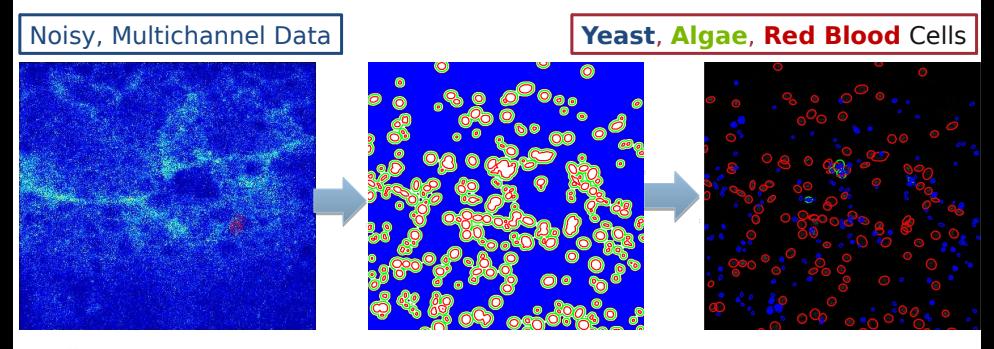

## **Outline**

[Introduction to Argonne National laboratory](#page-2-0)

2 [Nonlinear Optimization for Power Grid Applications](#page-7-0) **•** [Introduction to Power-Grid Applications](#page-8-0) **• [Optimal Unit Commitment for Power-Grid](#page-13-0)** 

- [Design of Complex Structures](#page-15-0) [Design of Nano-Structures](#page-16-0) [Topology and Structural Optimization](#page-20-0)
- 4 [Analysis of Data and Images](#page-26-0) • [X-ray Fluorescence Imaging](#page-28-0) [Multimodal Image Analysis](#page-33-0)

<span id="page-33-0"></span>5 [A Control Application: Optimal Transition to Clean Energy](#page-39-0)

## Multimodal Image Analysis

Next-generation accelerators capture multiple data modalities: e.g. transmission (XRT) and fluorescence (XRF) in single shot

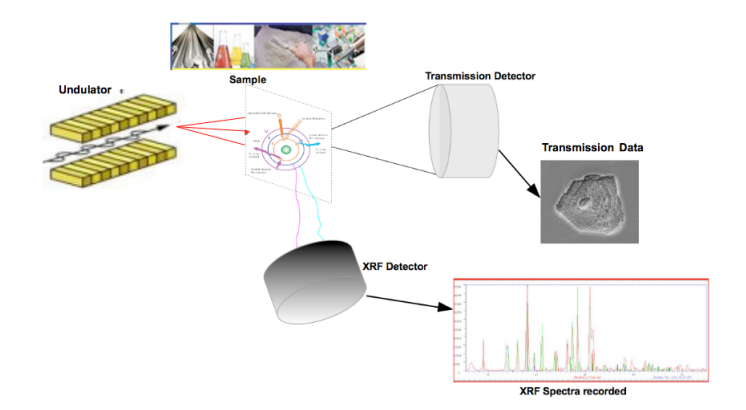

#### Goal:

Optimization for joint inversion from multiple data modalities.

# Multimodal Image Analysis: Explosion of Data<br>
XRF Detector<br>
XRF Detector

A

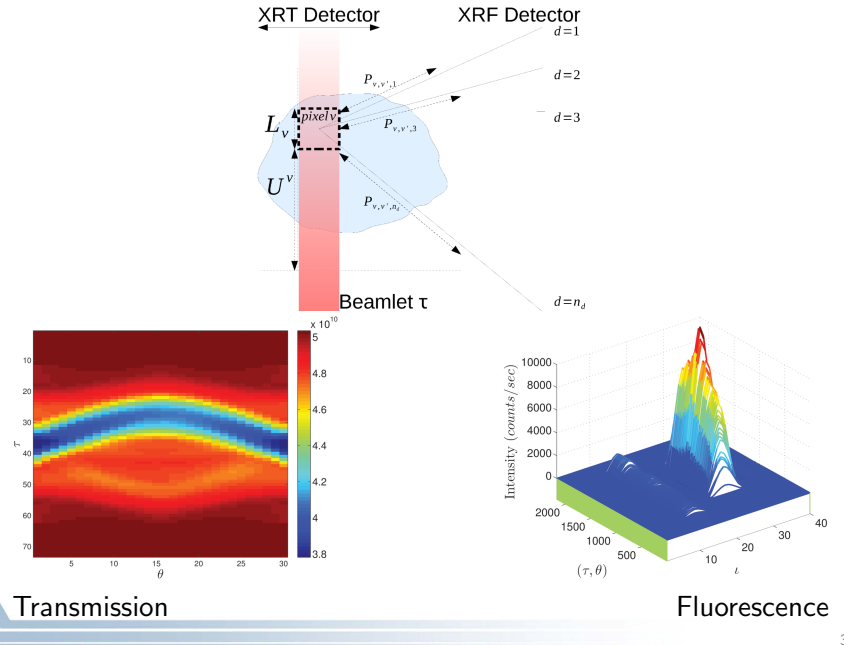

# Joint XRT & XRF Reconstruction (JRT)

More challenging nonlinear optimization:

- Find weights  $\mathbf{W}$ :  $\mathsf{F}_{\theta,\tau,\mathsf{E}}^{\mathfrak{R}}(\mathsf{W})=\mathsf{D}^{\mathfrak{R}}_{\theta,\tau,\mathsf{E}}$  and  $\mathsf{F}_{\theta,\tau,\mathsf{E}}^{\mathfrak{T}}(\mathsf{W})=D^{\mathfrak{T}}_{\theta,\tau,\mathsf{E}}$
- Single mode reconstruction is under-determined

$$
\min_{\mathbf{W}} \sum_{\theta,\tau} \left( \frac{1}{2} \left\| \mathbf{F}_{\theta,\tau,\mathbf{E}}^{\mathfrak{R}}(\mathbf{W}) - \mathbf{D}_{\theta,\tau,\mathbf{E}}^{\mathfrak{R}} \right\|^{2} + \frac{\beta}{2} \left\| \mathbf{F}_{\theta,\tau,\mathbf{E}}^{\mathfrak{T}}(\mathbf{W}) - D_{\theta,\tau,\mathbf{E}}^{\mathfrak{T}} \right\|^{2} \right)
$$

where

- $\mathsf{D}_{\theta,\tau,\mathsf{E}}^{\mathfrak{R}} \in \mathbb{R}^{n_{\mathsf{E}}}$ : Fluorescence data
- $D_{\theta,\tau,E}^{\mathfrak{T}} \in \mathbb{R}$ : Transmission data
- $\bullet$  W  $\geq$  0: constraint on voxel contents

# JRT versus Single XRF Reconstruction

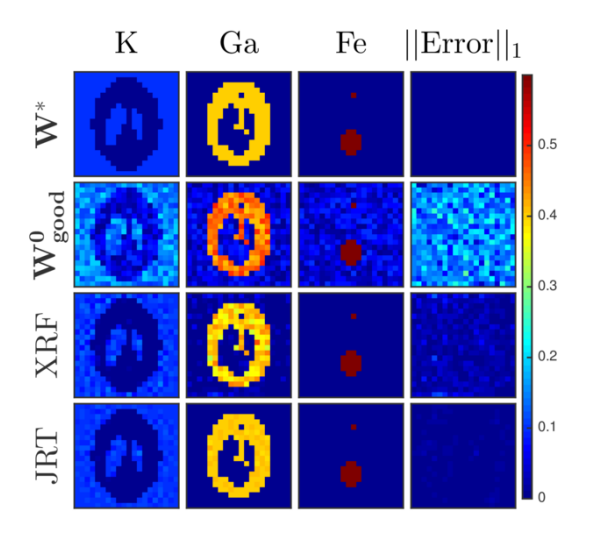

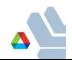

# Optimization for Large Data and Image Analysis

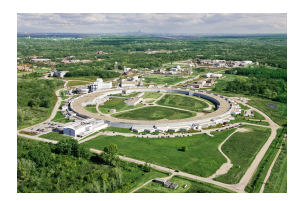

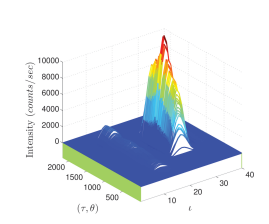

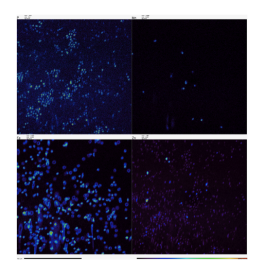

#### Take-Home Message: Many interesting problems!

- Increased data rates drive optimization
- Huge scope for new optimization models and methods
	- Need to work with large data
		- $\Rightarrow$  traditional techniques not applicable
	- Exploit domain knowledge whenever possible!

## **Outline**

[Introduction to Argonne National laboratory](#page-2-0)

2 [Nonlinear Optimization for Power Grid Applications](#page-7-0) **•** [Introduction to Power-Grid Applications](#page-8-0) **• [Optimal Unit Commitment for Power-Grid](#page-13-0)** 

- [Design of Complex Structures](#page-15-0) [Design of Nano-Structures](#page-16-0) [Topology and Structural Optimization](#page-20-0)
- 4 [Analysis of Data and Images](#page-26-0) • [X-ray Fluorescence Imaging](#page-28-0) [Multimodal Image Analysis](#page-33-0)

<span id="page-39-0"></span>5 [A Control Application: Optimal Transition to Clean Energy](#page-39-0)

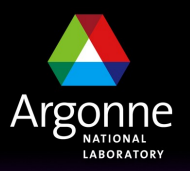

... for a brighter future

# *Optimal Reduced-Carbon Technology Penetration*

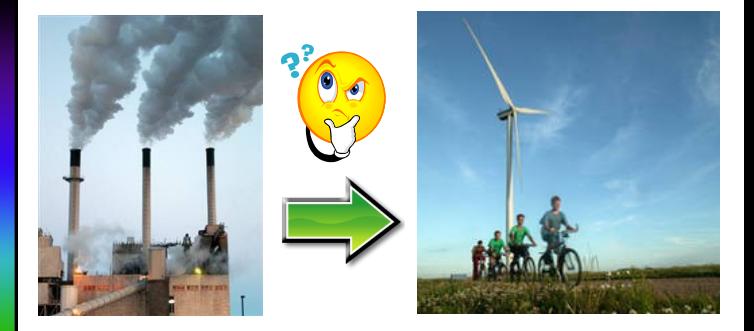

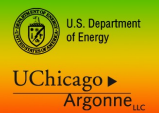

*What is the optimal path to reduced-carbon economy? Don Hanson, Steve Kryukov, Sven Leyffer, and Todd Munson*

#### *Modeling Optimal Penetration of Low-Carbon Technology*

- Optimize energy production schedule and transition from old to new reducedcarbon technology to meet carbon targets
	- Maximize social welfare subject to GHG target in 50 years
	- Reduced-carbon technology subject to learning effects i.e. reduced unit cost as new technology becomes widespread
	- Includes adjustment costs (penalize rapid change in energy schedule)
- Social planner's problem … government in charge of everything
- Reasonable assumptions on GHG emissions, demand growth, energy costs, …

#### Optimal control problem

- Formulated using modeling language (AMPL)
- Solved with nonlinear optimizers (KNITRO)
- 50-year horizon solves within seconds on desktop

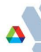

#### *50% GHG Reduction: Optimal Energy Production Schedule*

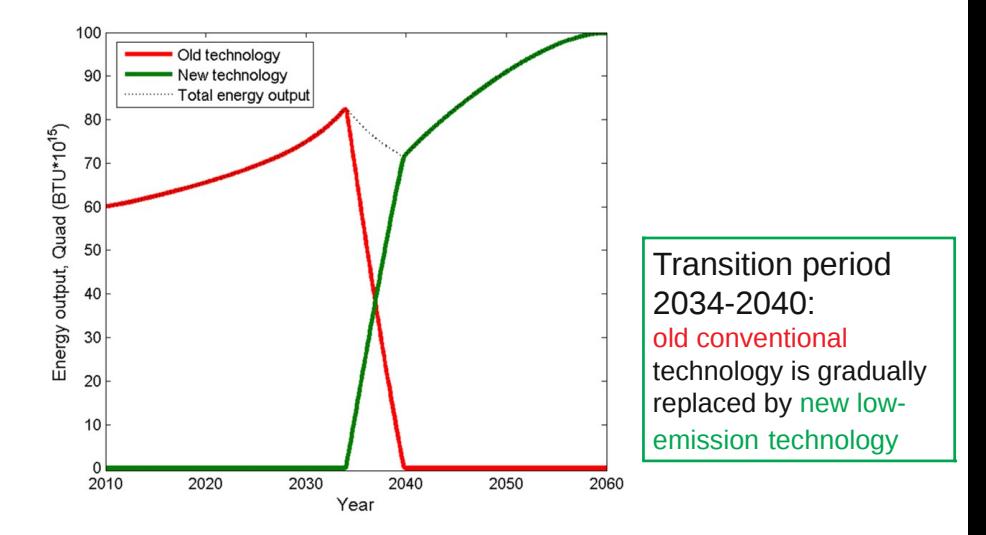

#### *Effect of Different GHG Reduction Targets*

- Plot shows low-emission energy production for different GHG targets.
- Transition to new technology is not necessary until 30% reduction target.

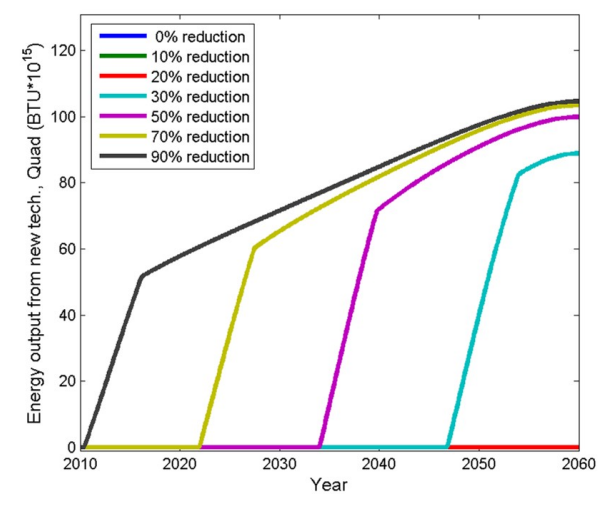

#### Technology Transition Model Description

• Time models dynamics over continuous time  $t \in [0, T]$ Functions of time  $x(t)$  with derivatives

$$
\dot{x}(t)=\frac{dx(t)}{dt}.
$$

• Energy Output of old/new technologies at time  $t$  are  $q^o(t)$ ,  $q^n(t)$ . Define total output  $Q(t) = q^{o}(t) + q^{n}(t)$ .

**• Demand and Consumer Surplus** model benefit of energy to society:

$$
\tilde{S}(Q,t)=e^{bt}S(Qe^{-bt}),
$$

where  $b > 0$  growth rate of demand.

Derived from constant elasticity of substitution (CES) utility.

$$
S(Q) = \begin{cases} S(Q) = S_0 \ln Q, & \text{if } \sigma = 1\\ \frac{S_0}{1-\sigma} Q^{1-\sigma}, & \text{otherwise,} \end{cases}
$$

where  $\sigma > 0$  is demand parameter.

#### Technology Transition Model Description

- **Production Costs.** Assume constant marginal costs.
	- $\bullet$  Old technology unit cost:  $c_o$
	- New technology unit cost subject to learning-by-doing:  $c_n(x(t))$  decreasing function of cumulative output:

$$
x(t)=\int_0^t q^n(\tau)d\tau.
$$

• Following [?], we let

$$
c_n(x)=c_n^0\left[\frac{x}{\bar{X}}+1\right]^{\log_2\gamma},
$$

where  $\bar{X}$  and  $\gamma$  are parameters.

- **Greenhouse Gases Emissions** 
	- Old technology emissions rate:  $b_0 > 0$
	- New technology emissions rate:  $b_n \in (0, b_0)$
	- Cumulative (discounted) emissions at end period:

$$
\int_0^T e^{-at} \big(b_o q^o(t) + b_n q^n(t)\big) dt \le z_T
$$

#### A Basic Model for Technology Transition

- Maximize social welfare subject to emissions caps.
- Control variables: Energy output  $q^o(t)$ ,  $q^n(t)$
- State variables: Experience  $x(t)$  and Emissions  $z(t)$

$$
\begin{array}{ll}\text{maximize} & \int_{\{q^o, q^n, x, z\}(t)}^{\mathcal{T}} \int_{0}^{t} e^{-rt} \left[ \tilde{S}(q^o(t) + q^n(t), t) - c_o q^o(t) - c_n(x(t))q^n(t) \right] dt\\ \text{subject to} & \dot{x}(t) = q^n(t), \qquad x(0) = x_0 = 0\\ & \dot{z}(t) = e^{-at} \big( b_o q^o(t) + b_n q^n(t) \big), \qquad z(0) = z_0 = 0\\ & \quad z(\mathcal{T}) \leq z_{\mathcal{T}}\\ & q^o(t) \geq 0, \qquad q^n(t) \geq 0. \end{array}
$$

#### AMPL Model for Optimal Technology Penetration

Write an AMPL model of the basic technology transition problem

$$
\begin{array}{ll}\text{maximize} & \int_0^T e^{-rt} \left[ \tilde{S}(q^o(t) + q^n(t), t) - c_o q^o(t) - c_n(x(t))q^n(t) \right] dt\\ \text{subject to} & \dot{x}(t) = q^n(t), \qquad x(0) = x_0 = 0\\ & \dot{z}(t) = e^{-at} \big( b_o q^o(t) + b_n q^n(t) \big), \qquad z(0) = z_0 = 0\\ & \quad z(T) \leq z_T\\ & \quad q^o(t) \geq 0, \qquad q^n(t) \geq 0. \end{array}
$$

where

$$
\tilde{S}(Q,t)=e^{bt}S(Qe^{-bt}),
$$

where  $b > 0$  growth rate of demand, and

$$
S(Q) = \begin{cases} S(Q) = S_0 \ln Q, & \text{if } \sigma = 1\\ \frac{S_0}{1-\sigma} Q^{1-\sigma}, & \text{otherwise,} \end{cases}
$$

#### AMPL Model for Optimal Technology Penetration

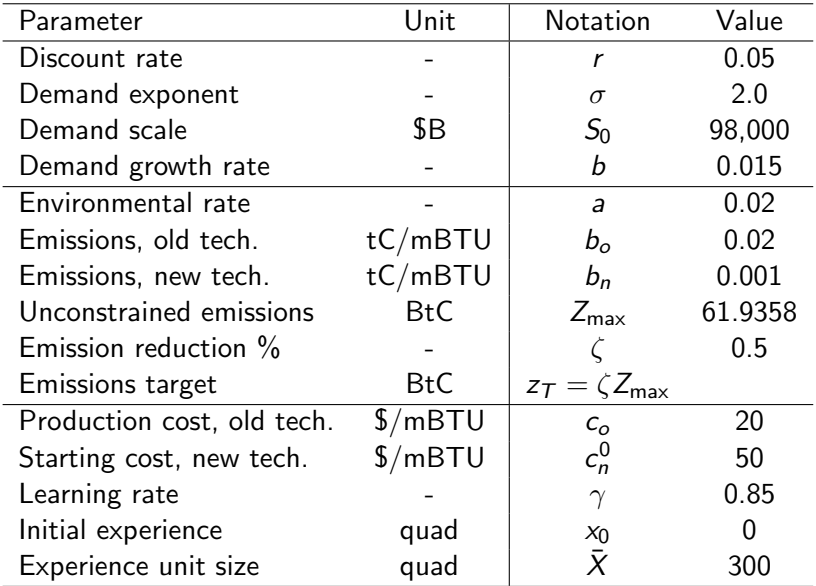

#### AMPL Model for Optimal Technology Penetration

Write an AMPL model of the basic technology transition problem

$$
\begin{array}{ll}\text{maximize} & \int_{\{q^o, q^n, x, z\}(t)}^{\mathcal{T}} \int_{0}^{t} e^{-rt} \left[ \tilde{S}(q^o(t) + q^n(t), t) - c_o q^o(t) - c_n(x(t)) q^n(t) \right] dt\\ \text{subject to} & \dot{x}(t) = q^n(t), \qquad x(0) = x_0 = 0\\ & \dot{z}(t) = e^{-at} \big( b_o q^o(t) + b_n q^n(t) \big), \qquad z(0) = z_0 = 0\\ & z(\mathcal{T}) \leq z_{\mathcal{T}}\\ & q^o(t) \geq 0, \qquad q^n(t) \geq 0. \end{array}
$$

- **1** Solve the model for different time steps, h
- <sup>2</sup> Experiment with different discretization schemes, e.g. explicit or implicit Euler and Trapezoidal rule
- <sup>3</sup> Use AMPL's fprintf to output your results & plot the transition paths in Matlab.

Optimal Technology Penetration: Hints & AMPL Tricks Attributes & Defined Variables

```
param Ntime > 0, integer, default 200; # ... time-steps
set T := 0..Ntime;
var q \circ \{T\} >= 0, := 10; \# ... old technology
var qn\{T\} >= 0, := 1; # ... new technology
var z{T}: \qquad \qquad \qquad \text{#} \ldots \text{ emissions}var dzdt{t in T: t<Ntime} = (z[t+1] - z[t])/h;
subject to
 # \dots ODE for z(t)InitZ: z[0] = z0; \qquad \qquad \text{ $H \dots$ initial cond.}DiffEqnZ{t in T: t<Ntime}: # ... disc. ODE
  dzdt[t] = exp(-a*t*Tend/Ntime) * (bo*qo[t] + bn*qn[t]);
```
Optimal Technology Penetration: Hints & AMPL Tricks

#### AMPL Defined Variables

var dzdt{t in T: t<Ntime} =  $(z[t+1] - z[t])/h;$ 

- Acts like a constraints, but substituted out of model.
- Note "=" assigns constraints, and ":=" initial variable value
- All Variables/expressions on RHS must be defined previously

#### Check out effect of defined variables

- To show variables passed to solver, use display \_svarname, \_sconname;
- To show variables in model, use

display \_varname, \_conname;

#### Conclusion: Optimization is Cool

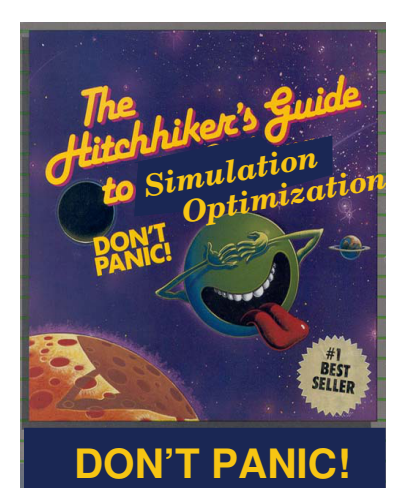

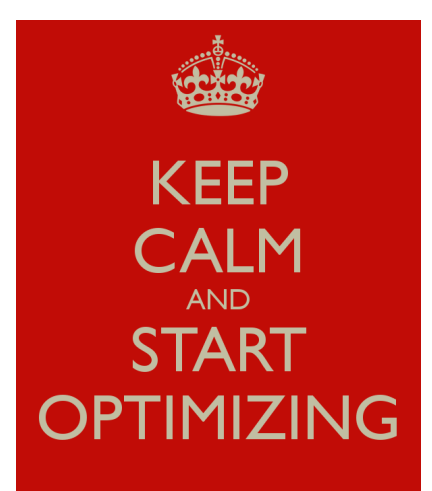